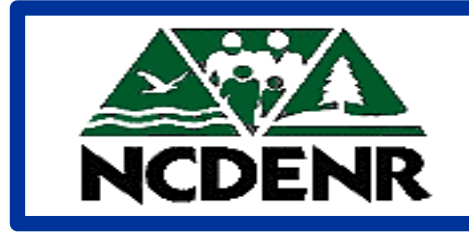

**North Carolina Department of Environment and Natural Resources**

# **Internal Operating P O L I C Y**

**Section: Office of the Controller Number:**

**Subject: Payment Due Date**

**Approved By: DENR Secretary**

**Eff. Date: July 7, 1995 Revised: May 29, 1997 Page 1 of 3**

#### **POLICY**

The policy of the DENR is to have all payments in the pay entities:

**16PT** (trade vendor) and **16PN** (non-trade vendor)

issued *three (3) days prior to the Payment Due Date.* By allowing for check preparation and mail time, we are able to ensure that the payment is received by the vendor on the Payment Due Date.

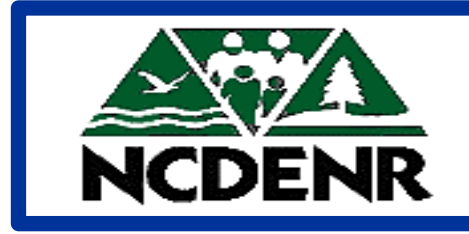

**North Carolina Department of Environment and Natural Resources**

# **Internal Operating** P R O C E D U R E S

**Section: Office of the Controller Number:** 

**Subject: Payment Due Date**

**Approved By: DENR Secretary**

**Eff. Date: July 7, 1995 Revised: May 29, 1997 Page 2 of 3**

#### **Procedures**

The payment of each invoice requires payment information. The **Payment Due Date** is the date on which the invoice is due to be paid. The **Terms Code** indicates the payment terms that was established on the *Payment Terms Code (PTC)* screen. All pay entities, *except 16PN and 16PT*, will follow the normal procedures for using the Payment Due Date or the Terms Code.

#### **Procedures for 16PN and 16PT (Cont)**

Because the system calculates the date to reflect the required three (3) days, each User may allow the system to default the Terms Code for each vendor.

- *! Net 30* now states *due in 30 days*, but the system will calculate a due date in *27 days*.
- ! Discount dates have, also, been changed so that a due date of *10 days* will calculate using *seven days*.
- ! Any invoices *due upon receipt* should be entered using *N10*. *N10* states due in *10 days*, but the system will calculate a due date in *7 days*. This was deemed to be a reasonable amount of time to make the payment.

### **Payment Due Date**

**Procedures for 16PN and 16PT (Cont)**

! **No payments in these pay entities (16PT and 16PN) are to be entered using the terms of Net.** 

On the *IWS-1T* screen, the **TERMS CODE** field defaults from the system. The screen will appear as follows:

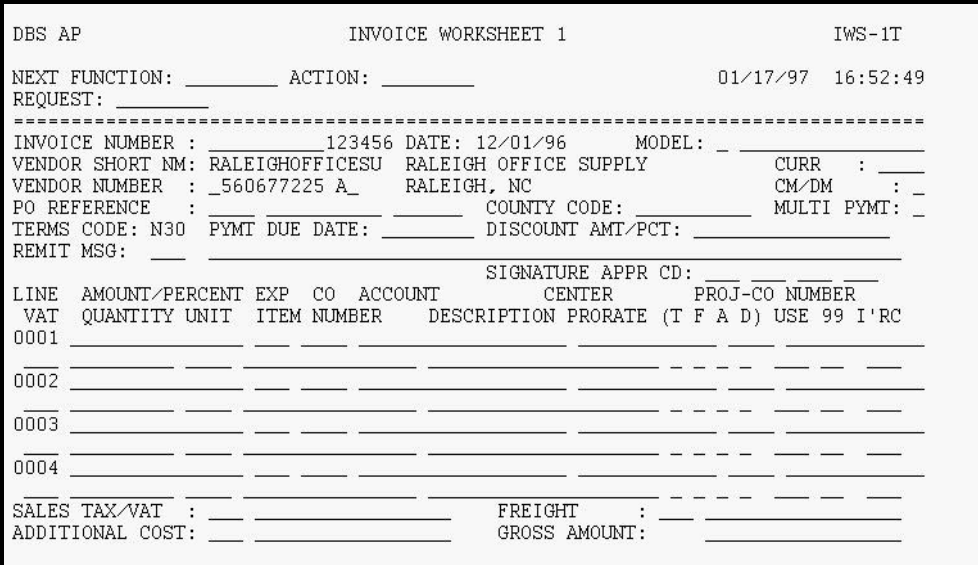